# **Inhaltsverzeichnis**

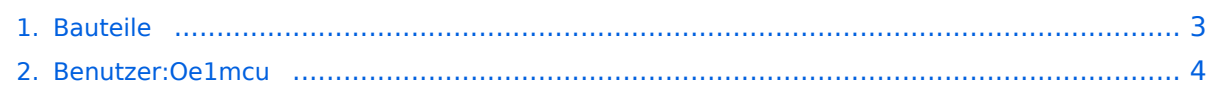

# **Bauteile**

[Versionsgeschichte interaktiv durchsuchen](https://wiki.oevsv.at) [VisuellWikitext](https://wiki.oevsv.at)

### **[Version vom 22. August 2009, 15:51 Uhr](#page-2-0) [\(Quelltext anzeigen\)](#page-2-0)**

[Oe1mcu](#page-3-0) [\(Diskussion](https://wiki.oevsv.at/w/index.php?title=Benutzer_Diskussion:Oe1mcu&action=view) | [Beiträge\)](https://wiki.oevsv.at/wiki/Spezial:Beitr%C3%A4ge/Oe1mcu) (→Beschaffung) [← Zum vorherigen Versionsunterschied](#page-2-0)

#### **[Version vom 22. August 2009, 15:51 Uhr](#page-2-0) ([Quelltext anzeigen](#page-2-0))**

[Oe1mcu](#page-3-0) ([Diskussion](https://wiki.oevsv.at/w/index.php?title=Benutzer_Diskussion:Oe1mcu&action=view) | [Beiträge](https://wiki.oevsv.at/wiki/Spezial:Beitr%C3%A4ge/Oe1mcu)) [Zum nächsten Versionsunterschied →](#page-2-0)

#### **Zeile 2: Zeile 2:**

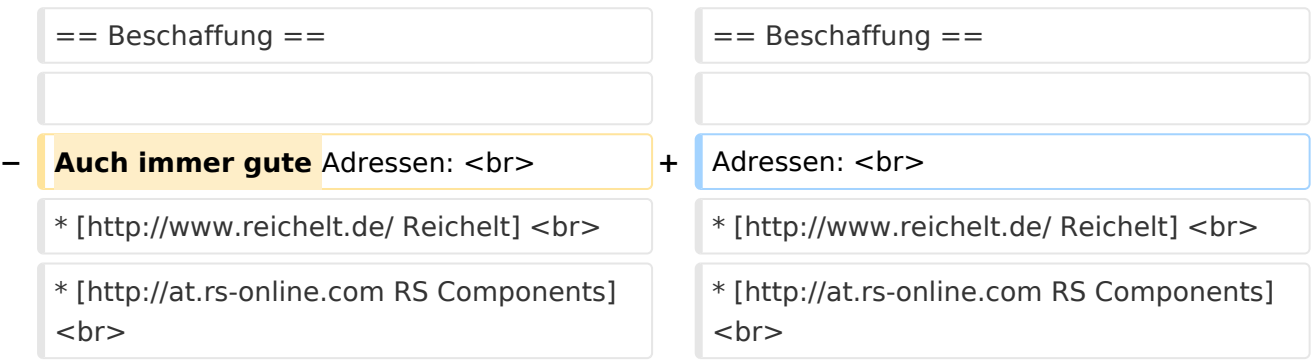

# Version vom 22. August 2009, 15:51 Uhr

## **Beschaffung**

Adressen:

- [Reichelt](http://www.reichelt.de/)
- [RS Components](http://at.rs-online.com)
- [Conrad Electronic](http://www.conrad.de/)
- [Distrelec](http://www.distrelec.at/)
- [ELV](http://www.elv.de)
- [Neuhold](http://www.neuhold-elektronik.at/)
- [Digikey](http://at.digikey.com/)

Oder senden Sie eine e-mail an eine geeignete Elektronik Newsgruppe. Oft finden sich dort hilfsbereite Amateure mit umfangreichem Sortiment!

[Zurück zu Selbstbau](https://wiki.oevsv.at/w/index.php?title=Selbstbau&action=view)

# <span id="page-2-0"></span>**Bauteile: Unterschied zwischen den Versionen**

[Versionsgeschichte interaktiv durchsuchen](https://wiki.oevsv.at) [VisuellWikitext](https://wiki.oevsv.at)

### **[Version vom 22. August 2009, 15:51 Uhr](#page-2-0) [\(Quelltext anzeigen\)](#page-2-0)** [Oe1mcu](#page-3-0) [\(Diskussion](https://wiki.oevsv.at/w/index.php?title=Benutzer_Diskussion:Oe1mcu&action=view) | [Beiträge\)](https://wiki.oevsv.at/wiki/Spezial:Beitr%C3%A4ge/Oe1mcu)

# (→Beschaffung)

[← Zum vorherigen Versionsunterschied](#page-2-0)

#### **[Version vom 22. August 2009, 15:51 Uhr](#page-2-0) ([Quelltext anzeigen](#page-2-0))**

[Oe1mcu](#page-3-0) ([Diskussion](https://wiki.oevsv.at/w/index.php?title=Benutzer_Diskussion:Oe1mcu&action=view) | [Beiträge](https://wiki.oevsv.at/wiki/Spezial:Beitr%C3%A4ge/Oe1mcu)) [Zum nächsten Versionsunterschied →](#page-2-0)

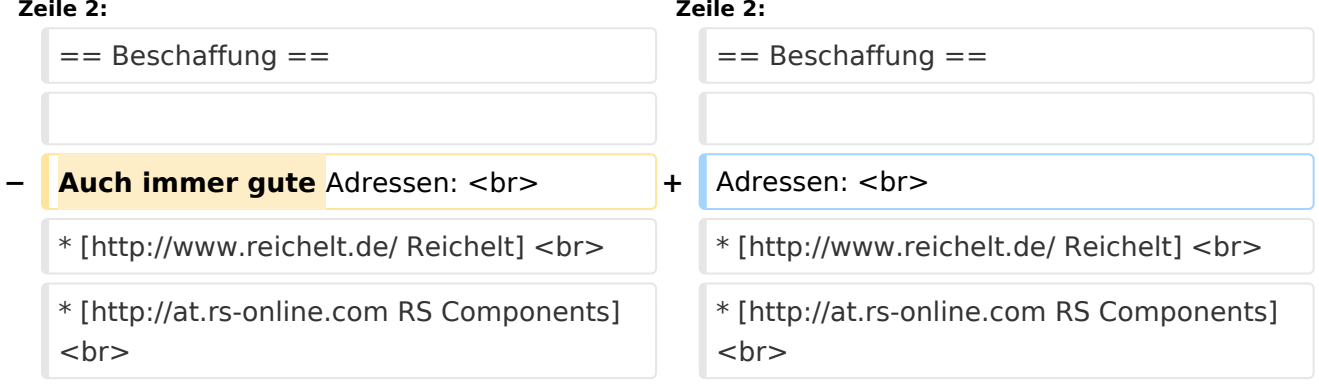

# Version vom 22. August 2009, 15:51 Uhr

#### **Beschaffung**

Adressen:

- [Reichelt](http://www.reichelt.de/)
- [RS Components](http://at.rs-online.com)
- [Conrad Electronic](http://www.conrad.de/)
- [Distrelec](http://www.distrelec.at/)
- [ELV](http://www.elv.de)
- [Neuhold](http://www.neuhold-elektronik.at/)
- **[Digikey](http://at.digikey.com/)**

Oder senden Sie eine e-mail an eine geeignete Elektronik Newsgruppe. Oft finden sich dort hilfsbereite Amateure mit umfangreichem Sortiment!

[Zurück zu Selbstbau](https://wiki.oevsv.at/w/index.php?title=Selbstbau&action=view)

# <span id="page-3-0"></span>**Bauteile: Unterschied zwischen den Versionen**

[Versionsgeschichte interaktiv durchsuchen](https://wiki.oevsv.at) [VisuellWikitext](https://wiki.oevsv.at)

#### **[Version vom 22. August 2009, 15:51 Uhr](#page-2-0) [\(Quelltext anzeigen\)](#page-2-0)** [Oe1mcu](#page-3-0) [\(Diskussion](https://wiki.oevsv.at/w/index.php?title=Benutzer_Diskussion:Oe1mcu&action=view) | [Beiträge\)](https://wiki.oevsv.at/wiki/Spezial:Beitr%C3%A4ge/Oe1mcu) (→Beschaffung)

[← Zum vorherigen Versionsunterschied](#page-2-0)

# **[Version vom 22. August 2009, 15:51 Uhr](#page-2-0) ([Quelltext anzeigen](#page-2-0))**

[Oe1mcu](#page-3-0) ([Diskussion](https://wiki.oevsv.at/w/index.php?title=Benutzer_Diskussion:Oe1mcu&action=view) | [Beiträge](https://wiki.oevsv.at/wiki/Spezial:Beitr%C3%A4ge/Oe1mcu)) [Zum nächsten Versionsunterschied →](#page-2-0)

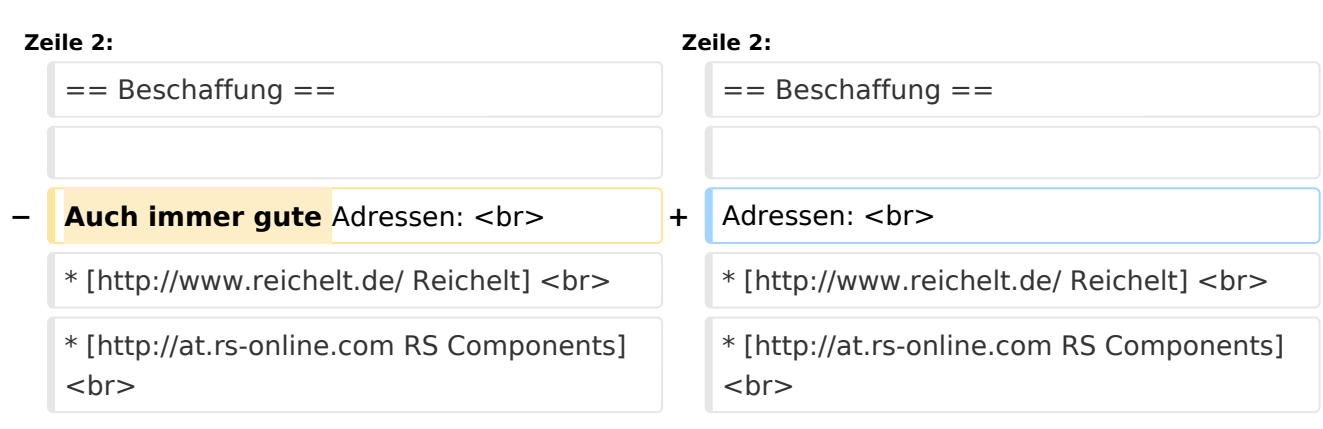

# Version vom 22. August 2009, 15:51 Uhr

#### **Beschaffung**

Adressen:

- [Reichelt](http://www.reichelt.de/)
- [RS Components](http://at.rs-online.com)
- [Conrad Electronic](http://www.conrad.de/)
- [Distrelec](http://www.distrelec.at/)
- [ELV](http://www.elv.de)
- [Neuhold](http://www.neuhold-elektronik.at/)
- **[Digikey](http://at.digikey.com/)**

Oder senden Sie eine e-mail an eine geeignete Elektronik Newsgruppe. Oft finden sich dort hilfsbereite Amateure mit umfangreichem Sortiment!

[Zurück zu Selbstbau](https://wiki.oevsv.at/w/index.php?title=Selbstbau&action=view)